44 M/C Questions

 $-1-$  45

45 minutes

44 M/C Questions

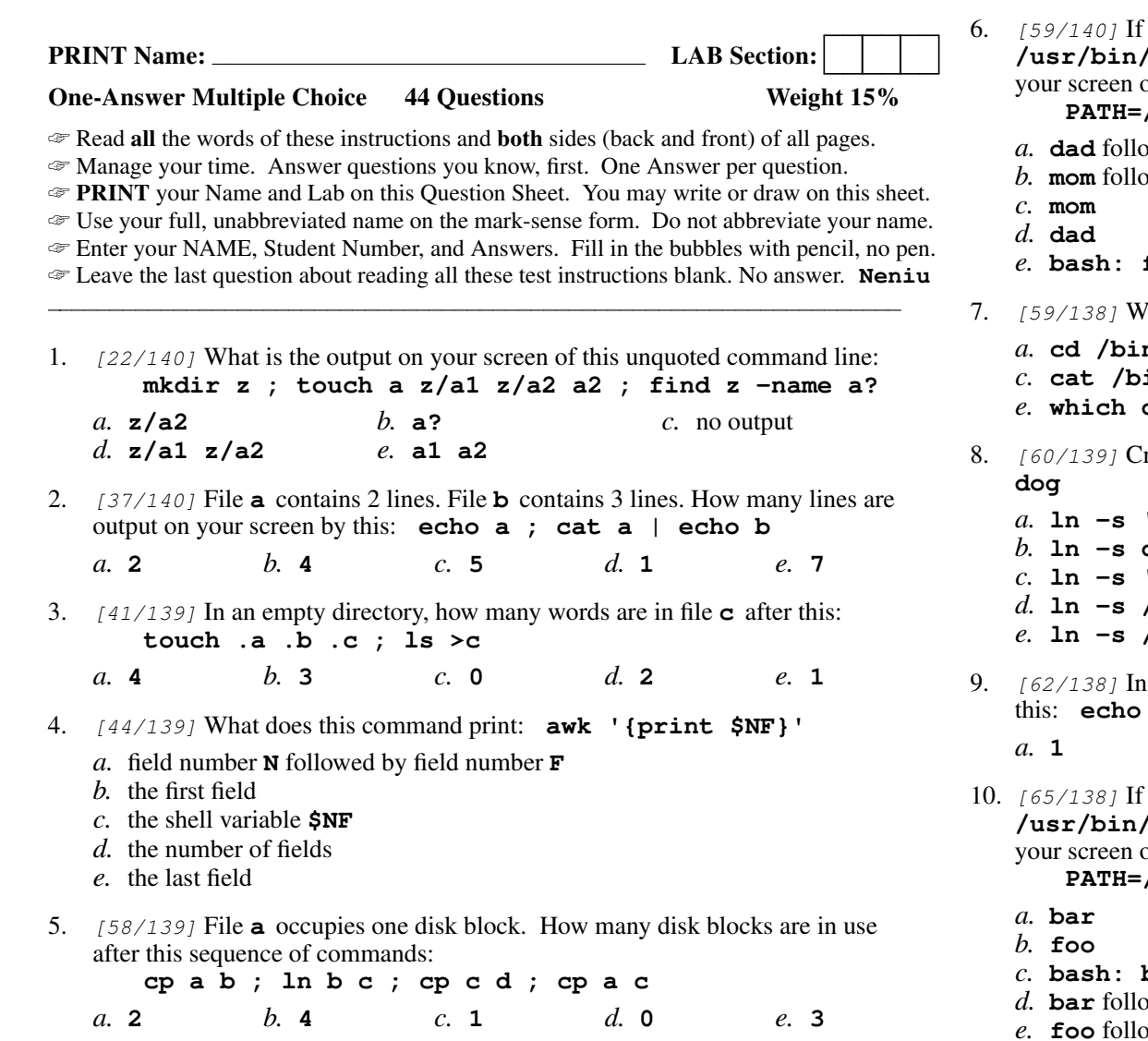

s  $-2-$  45 If **/bin/foo** is a program that outputs **mom** and **/usr/bin/foo** is a program that outputs **dad** what would be the output on of this three command sequence: **PATH=/bin/foo:/usr/bin/foo:/usr ; cd /bin ; foo**wed by **mom** wed by **dad bash: foo: command not found** Which command line outputs **/bin/date**? **cd /bin ; ls date** *b.* **touch /bin/date cat /bin/date** *d.* **cd /bin ; echo date** date Create a symbolic link under **/lib** named **sym** that has target **ln -s 'dog' '/lib/sym' ln -s dog /sym/lib ln -s '/lib/dog' /lib/sym ln -s /lib/sym '/lib/dog' ln -s /lib/sym 'dog'**an empty directory, how many words output on your screen after **echo It's "redirected" >a isn't it? >b ; ls** $e. 4$  *b.* **<sup>3</sup>** *c.* **<sup>2</sup>** *d.* **<sup>0</sup>** *e.* **<sup>4</sup>** If **/bin/bat** is a program that outputs **foo** and **/usr/bin/bat** is a program that outputs **bar** what would be the output on of this three command sequence: **PATH=/etc:/usr:/usr/bin:/bin ; cd /bin ; bat**

- **bash: bat: command not found**
- by **foo**
- *e.* **foo** followed by **bar**

44 M/C Questions

45 minutes

44 M/C Questions

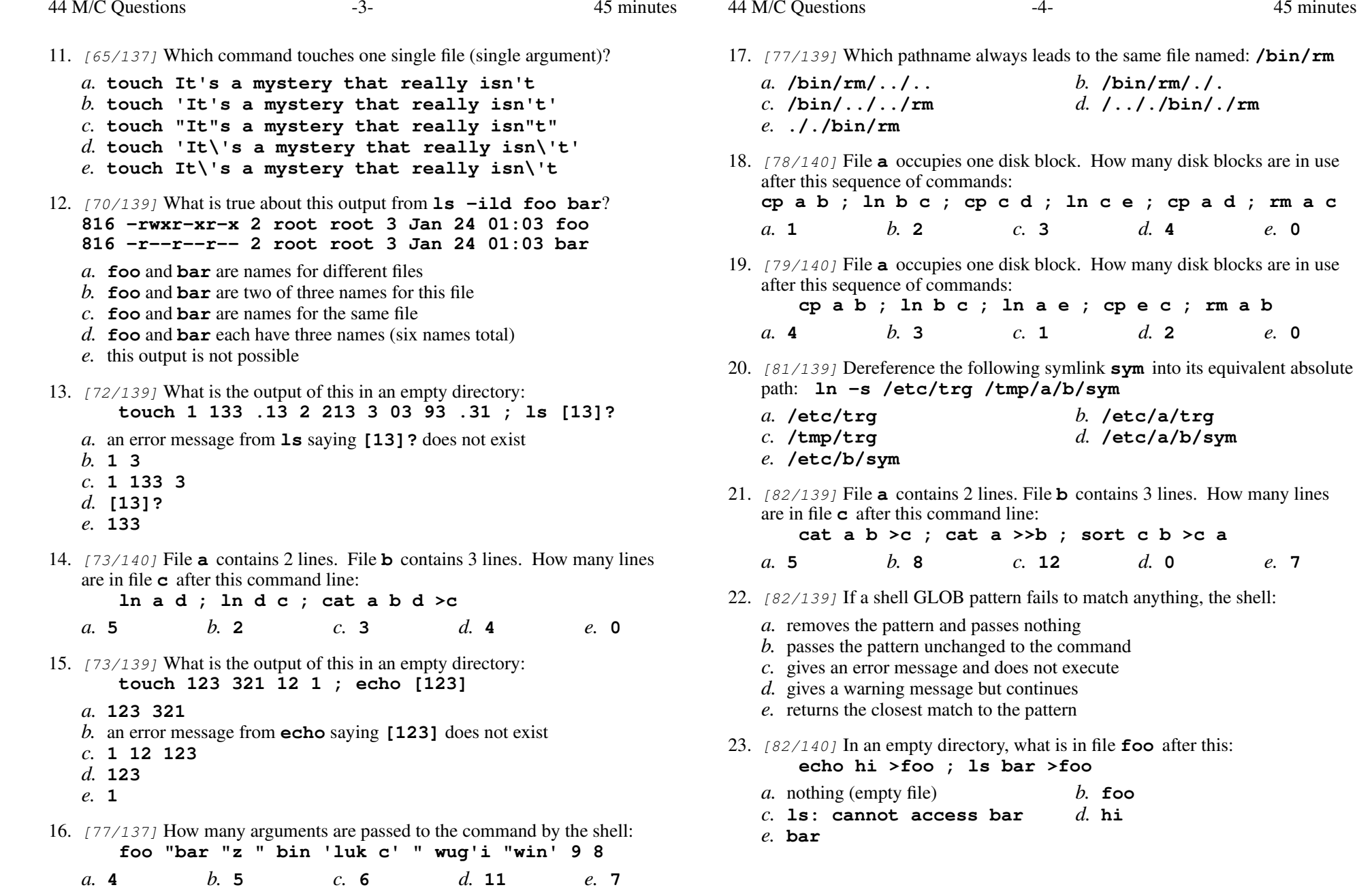

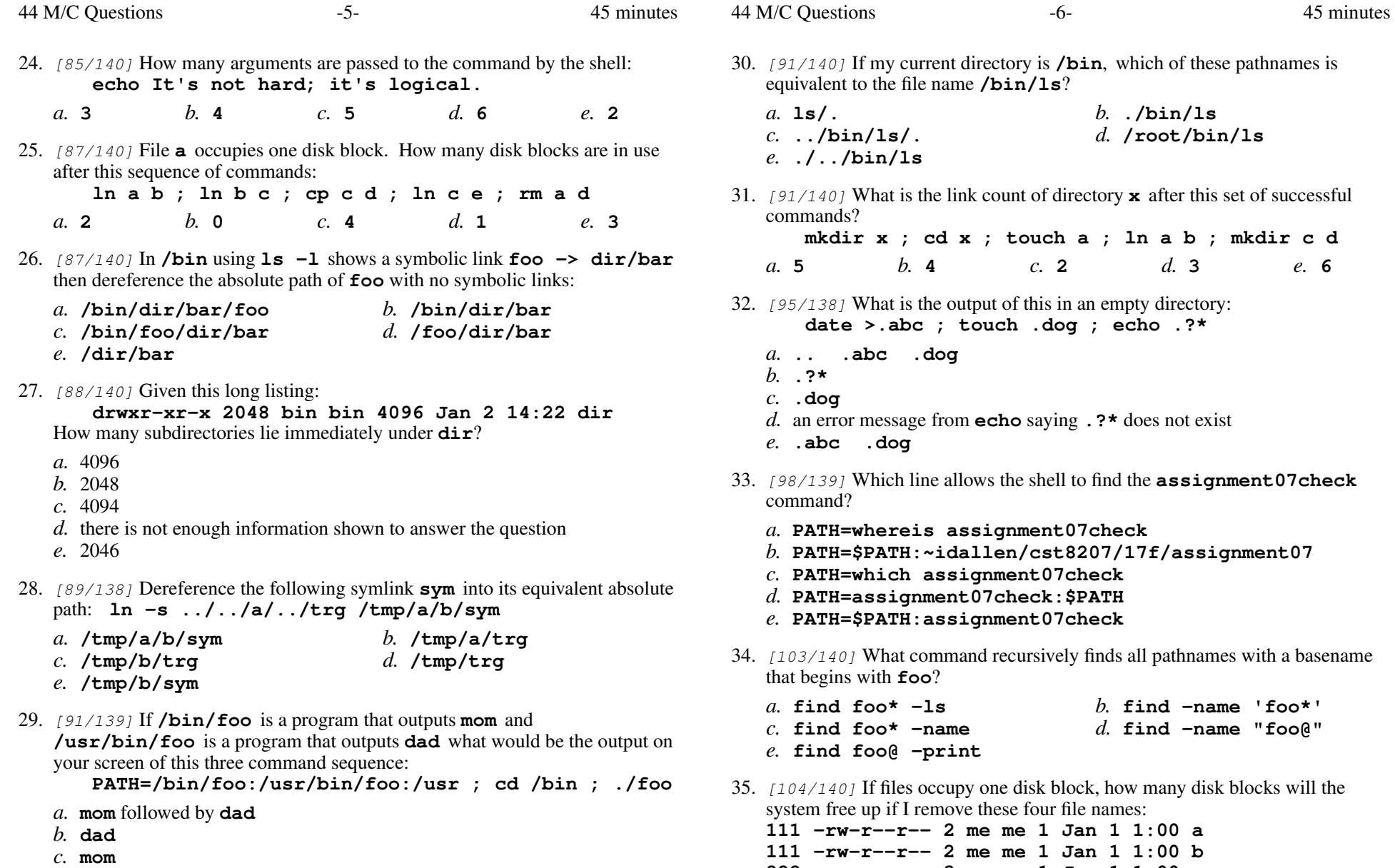

*a.* **2**

 **222 -rw-r--r-- 3 me me 1 Jan 1 1:00 c222 -rw-r--r-- 3 me me 1 Jan 1 1:00 d**

*b.* **<sup>1</sup>** *c.* **<sup>0</sup>** *d.* **<sup>3</sup>** *e.* **<sup>4</sup>**

- *d.* **dad** followed by **mom**
- *e.* **bash: ./foo: no such file or directory**

44 M/C Questions

*a.* **2**

45 minutes

- 36. [105/140] File **<sup>a</sup>** contains 2 lines. File **<sup>b</sup>** contains 3 lines. How many lines are output on your screen by this command line: **cat b | touch a**
	- *a.* **3** *b.* **<sup>1</sup>** *c.* no output *d.* **2***e.* **<sup>5</sup>**
- 37.  $[110/140]$  If files occupy one disk block, how many disk blocks will the system free up if I remove these four file names: **111 -rw-r--r-- 1 me me 1 Jan 1 1:00 a 222 -rw-r--r-- 1 me me 1 Jan 1 1:00 b 444 -rw-r--r-- 2 me me 1 Jan 1 1:00 c 444 -rw-r--r-- 2 me me 1 Jan 1 1:00 d** $d \Omega$ *a.* **2***b.* **<sup>4</sup>** *c.* **<sup>1</sup>** *d.* **<sup>0</sup>** *e.* **<sup>3</sup>**
- 38. [111/139] If I am in directory **/etc** and **<sup>d</sup>** is an empty sub-directory, what is true after this command line:

**touch d/foo ; mkdir d/x ; cp d/foo ./d/../x**

- *a.* the directory **<sup>d</sup>** now contains only a file named **<sup>x</sup>**
- *b.* the command fails because the name **d/foo** does not exist
- *c.* there is a second copy of the file **foo** in directory **<sup>d</sup>**
- *d.* there is a second copy of the file **foo** in file **/etc/x**
- *e.* the directory **<sup>d</sup>** is now empty
- 39.  $[113/139]$  If files occupy one disk block, how many disk blocks will the system free up if I remove these four file names:

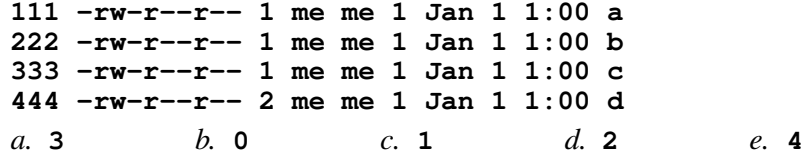

40.  $[116/140]$  If files occupy one disk block, how many disk blocks will the system free up if I remove these four file names:

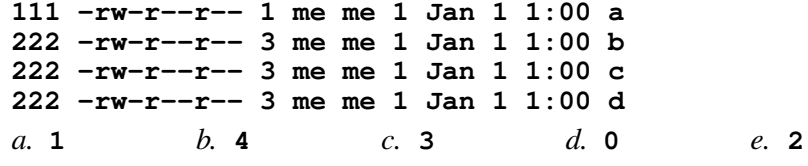

- 41.  $[118/140]$  A "dangling symlink" is a symlink to:
	- *a.* the current directory *b.* <sup>a</sup> parent directory *c.* <sup>a</sup> directory *d.* <sup>a</sup> non-existent target *e.* <sup>a</sup> special device file
- 42.  $[120/139]$  If files occupy one disk block, how many disk blocks will the system free up if I remove these four file names: **111 -rw-r--r-- 3 me me 1 Jan 1 1:00 a 111 -rw-r--r-- 3 me me 1 Jan 1 1:00 b**
	- **222 -rw-r--r-- 3 me me 1 Jan 1 1:00 c 222 -rw-r--r-- 3 me me 1 Jan 1 1:00 d** $d_{\alpha}$  3 *b.* **<sup>0</sup>** *c.* **<sup>4</sup>** *d.* **<sup>3</sup>** *e.* **<sup>1</sup>**
- 43. [122/140] Which command displays your eight-character student account name?
	- *a.* **echo "\$USER"** *b.* **echo "\$NAME"** *c.* **echo "\$ACCOUNT"** *d.* **echo "\$SHELL"** *e.* **echo "\$HOME"**
- 44. [129/140] Which command displays names starting with **foo**?

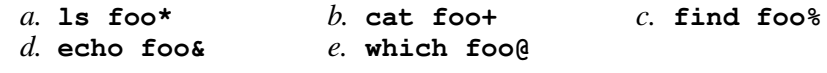